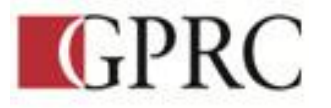

# Grande Prairie Regional College

### Department Of Office Administration

## COURSE OUTLINE – FALL 2012 OA 2271 A2 (0-0-5) – Microsoft Excel 2010, Level I & 2

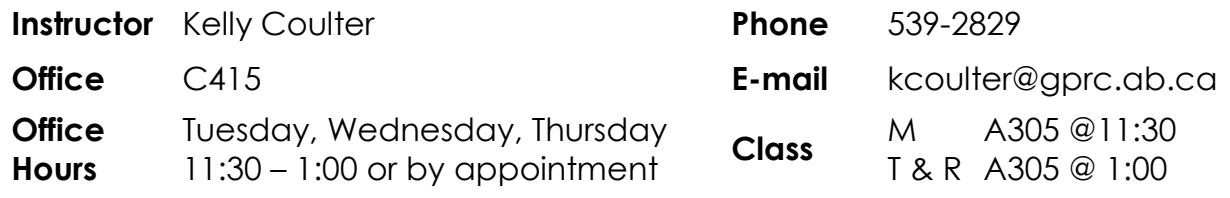

#### **Prerequisite(s)/corequisite(s):**

None

#### **Required Text/Resource Materials:**

Excel 2010 Levels 1 & 2 Windows Vista Edition – Benchmark Series, Rutkosky, Paradigm Publishing

**Description:** This course teaches introductory through to expert level concepts and techniques of Microsoft Excel through lectures, demonstrations and hands-on practical applications. Students will learn how to prepare and format a worksheet, maintain and enhance workbooks, advanced formatting, formulas and data management and managing and integrating data.

**Objectives:** Upon completing this course the student should be able to perform the following tasks:

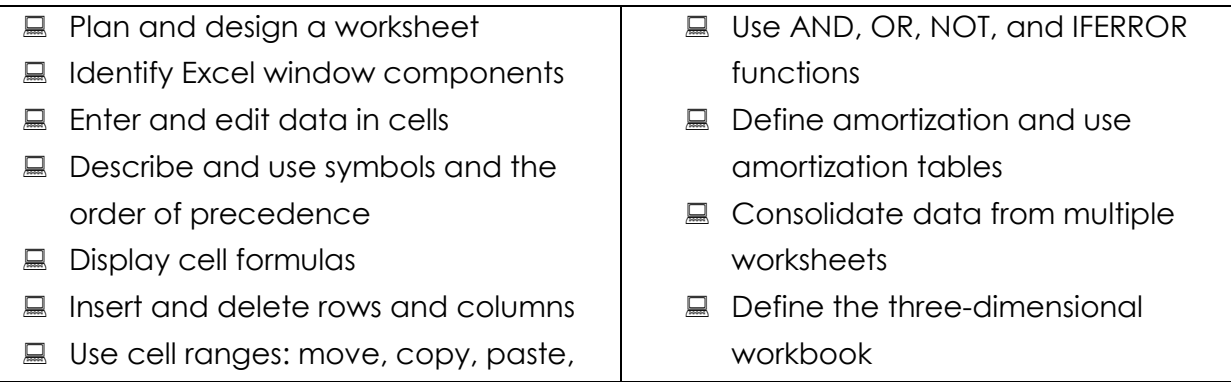

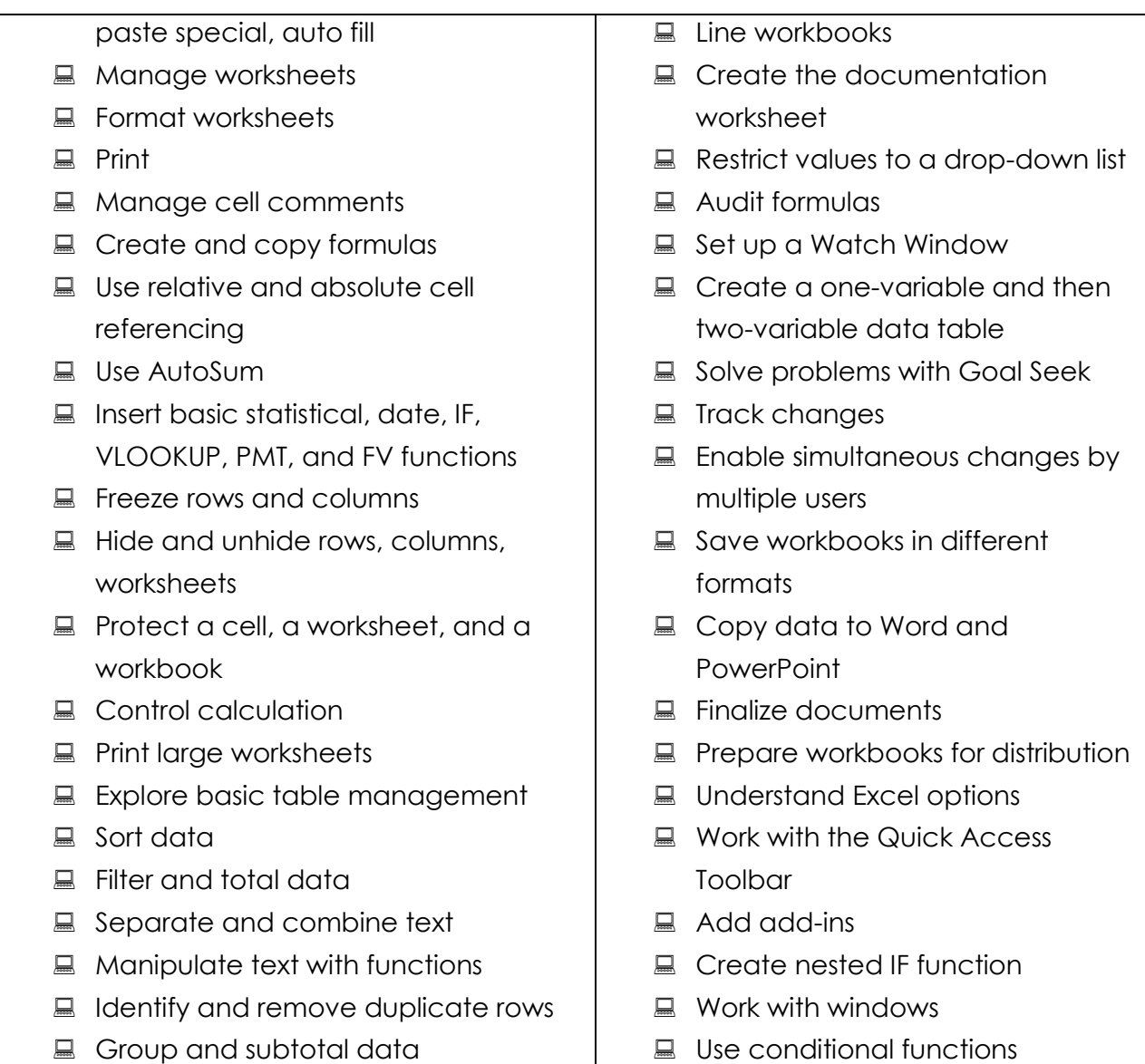

#### **Course policy:**

- 1. Attendance is mandatory; if you are ill you must notify your instructor the morning of your absence by telephone or email.
- 2. More than 3 missed classes may result in a recommendation of "Debarred from Exam." (See College calendar)
- 3. If you miss an exam or quiz, there are no make-ups. In special cases of illness (instructor notified) the exam percentage of the missed exam may be added onto your final exam.

**Credit/Contact Hours:** This is a 3 credit course with 5 lab hours per week.

**Delivery Mode(s):** For each topic there will be classroom lectures and demonstrations. Students will be expected to pre-read chapters before the class and participate in the lectures through discussion of the concepts. Students are also expected to complete all assignments and projects on time. Please discuss any questions or concerns with the instructor in class, during the above office hours or by appointment.

#### **Grading Criteria:**

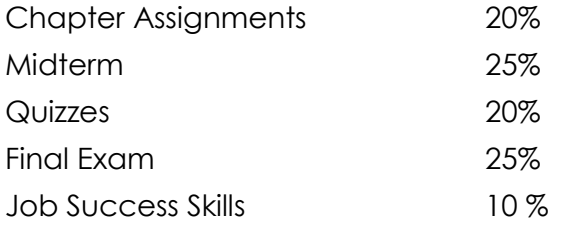

- **the student will demonstrate job success skills through:**
- **Regular attendance and punctuality**
- **Timely completion of work**
- Maintaining a high standard of work and professionalism
- Ability to work both independently and collaboratively

Grades will be assigned on the Letter Grading System.

#### **Administrative Technology Department**

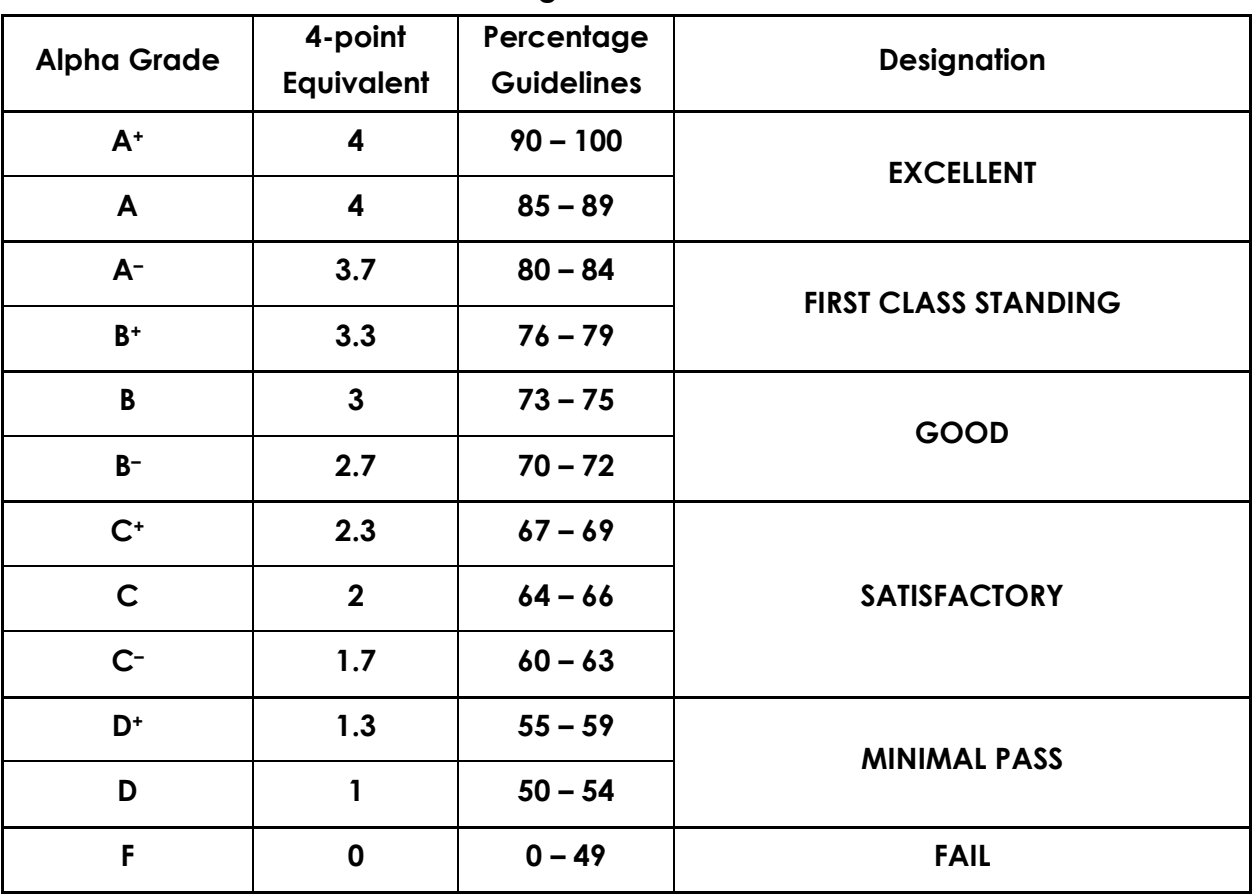

#### **Grading Conversion Chart**

#### **Statement on Plagiarism:**

The instructor reserves the right to use electronic plagiarism detection services. Please see the College Calendar for plagiarism, cheating and penalties.

#### **Policy on Cell Phones and Other Personal Electronic Devices:**

Users of cell phones and other personal electronic devices must be attentive to the needs, sensibilities and rights of other members of the College community. The use of these devices must not disrupt the functions of the College overall and its classrooms and labs. Instructors have the right to have strict individual policies related to cell phones in order to provide and maintain a classroom environment that is conducive to learning and the respect of others.

Cell phones, PDA's and pagers must be turned off and placed out of sight in classrooms and computer labs during instructional time. Devices can only be turned on and set to silent mode with the expressed consent of individual instructors. Sending or receiving text messages or gaming on a cell phone during class is not acceptable. .

When class and lectures begin, please refrain from online activities that do not bring value to your learning and content being discussed. Think of personal time online in the same way employers view personal phone calls and emails at work. Instructors may utilize software monitoring programs or limit access to online applications during class time to eliminate distractions at your individual workstations. Instructors may have penalties for violations of this